## **Demandes**

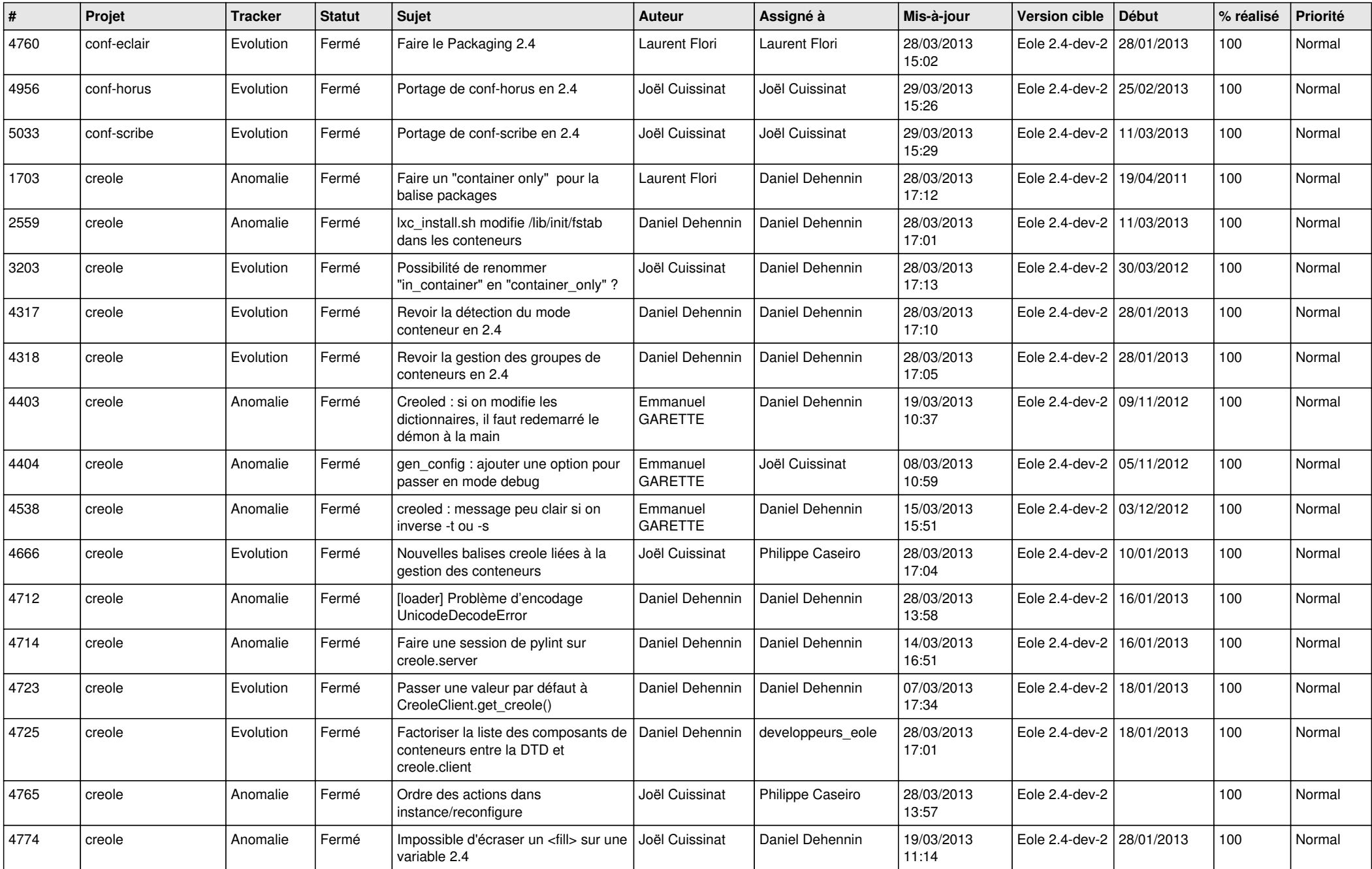

![](_page_1_Picture_659.jpeg)

![](_page_2_Picture_640.jpeg)

![](_page_3_Picture_558.jpeg)